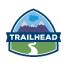

# DAY ONE

### Introductions

#### Introducing the Course

- About the Course
- Reviewing the Course Objectives
- Reviewing the Course Prerequisites
- Reviewing the System Requirements
- Improving Productivity with Chrome Plugins
- Reviewing the Class Project
- Reviewing the Data Schema
- Reviewing the Application
  Exercise 1-1 (15 min): Meeting the Prerequisites

### **Getting Started**

- Using HTML5 and Lightning Components to Develop Apps Your Turn 2-1 (10 min): Reviewing Available Components
- Getting Started with Lightning Development Your Turn 2-2 (15 min): Creating and Deploying a Lightning Component
- Theming Components with CSS
  Your Turn 2-3 (15 min): Theming a Lightning Component
- Defining and Manipulating Component Attributes
  Your Turn 2-4 (30 min): Working with Component Attributes
- Handling System and User Events Your Turn 2-5 (15 min): Handling Events
- Debugging and Troubleshooting Your App Your Turn 2-6 (15 min): Debugging your Code
- Working with Apex
  Your Turn 2-7 (20 min): Working with Apex
- Using Base Lightning Components Your Turn 2-8 (30 min): Working with Base Lightning Components

## Wrap Up

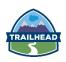

# DAY TWO

## Getting Started (continued)

- Raising and Handling Events
  Your Turn 2-9 (60 min): Working with Component and Application Events
- Using Lightning Data Service for CRUD Operations Your Turn 2-10 (25 min): Using Lightning Data Service

## **Surfacing Lightning Components**

- Surfacing Lightning Components
  Your Turn 4-1 (20 min): Surfacing a Component in Lightning Experience
- Deep-Diving into Building Lightning Pages with Components and App Builder
  - Your Turn 4-2 (35 min): Surfacing a Component in App Builder
- Building Components for Lightning Experience Record Pages Your Turn 4-3 (30 min): Building Components for Lightning Experience Record Pages
- Defining a Lightning Application
  Your Turn 4-4 (10 min): Creating a Lightning Application

## **Implementing Navigation and Layouts**

Building Responsive Layouts
 Your Turn 5-1 (20 min): Creating a Responsive Layout

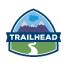

# DAY THREE

### **Building Advanced Components**

- Defining Public Functions on Components Join Me 6-1 (20 min): Using Custom Events and Public Methods
- Implementing Toasts and Modal Notifications Your Turn 6-2 (35 min): Implementing Notifications and Toasts
   Creating, Reading, and Updating Salesforce Records
  - Implementing Forms Join Me 7-1 (60 min): Implementing Forms
  - Validating Input Data Join Me 7-2 (30 min): Validating Form Data
  - Viewing and Editing Salesforce Records Your Turn 7-3 (75 min): Viewing and Editing Salesforce Records

## DAY FOUR

## Curated Lightning Components Content at TrailheaDX

Session list coming soon

# DAY FIVE

## Curated Lightning Components Content at TrailheaDX

Session list coming soon